# **Open Object Rexx™**

# **Unix Extensions Reference**

**Version 4.1.0 Edition Draft - SVN Rev 6346 November 2010**

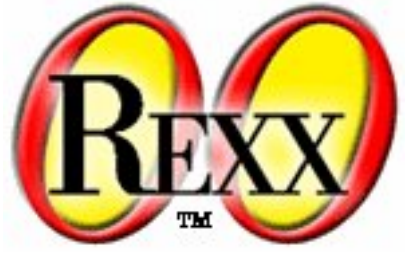

**W. David Ashley Rony G. Flatscher Mark Hessling Rick McGuire Mark Miesfeld Lee Peedin Jon Wolfers**

#### **Open Object Rexx™: Unix Extensions Reference**

by W. David Ashley Rony G. Flatscher Mark Hessling Rick McGuire Mark Miesfeld Lee Peedin Jon Wolfers

Version 4.1.0 Edition Published November 2010 Copyright © 1995, 2004 IBM Corporation and others. All rights reserved. Copyright © 2005, 2006, 2007, 2008, 2009, 2010 Rexx Language Association. All rights reserved.

This program and the accompanying materials are made available under the terms of the *[Common Public License Version 1.0](#page-46-0)*.

Before using this information and the product it supports, be sure to read the general information under *[Notices](#page-44-0)*.

This document was originally owned and copyrighted by IBM Corporation 1995, 2004. It was donated as open source under the *[Common Public](#page-46-0) [License Version 1.0](#page-46-0)* to the Rexx Language Association in 2004.

Thanks to Julian Choy for the ooRexx logo design.

# **Table of Contents**

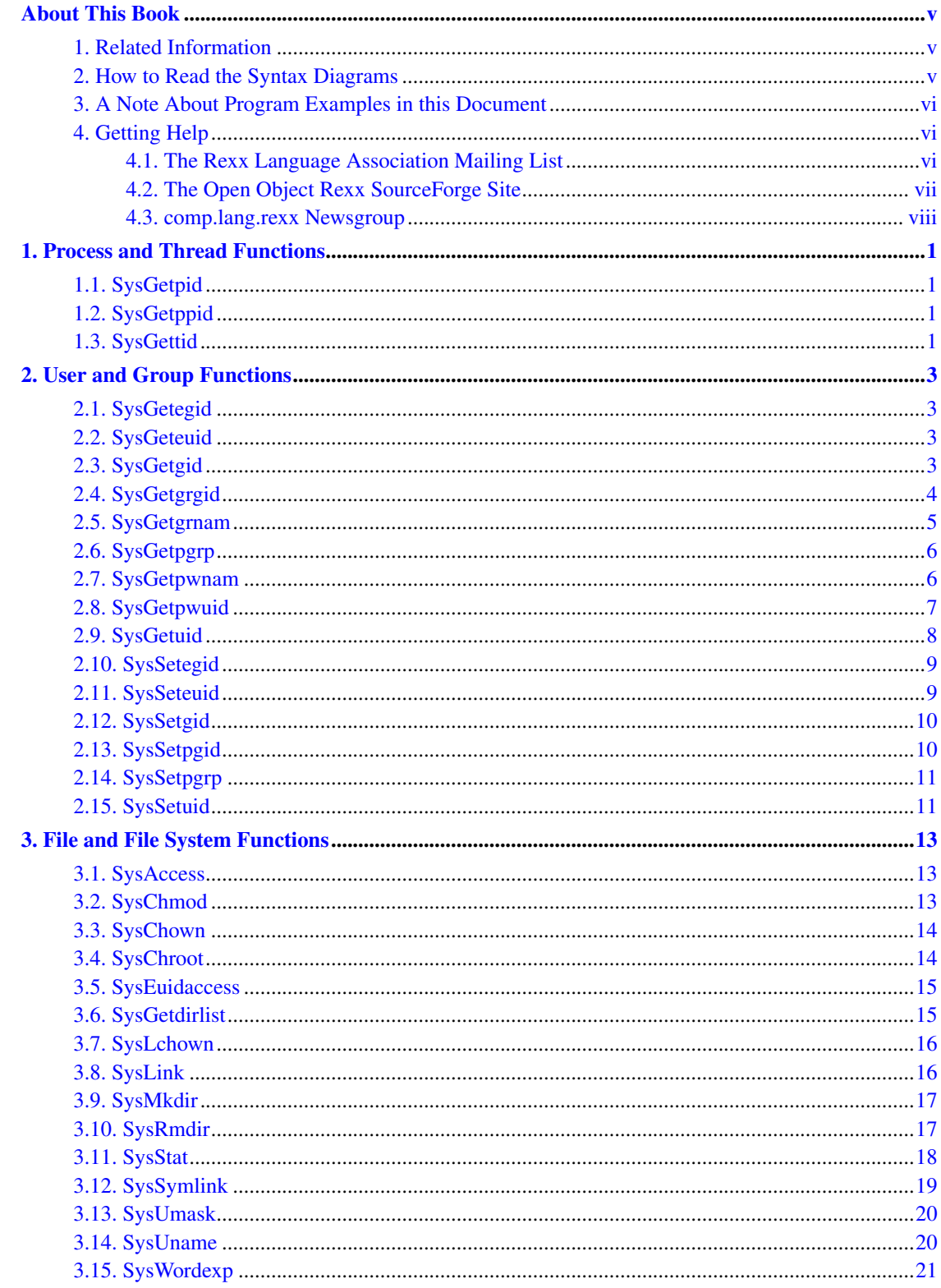

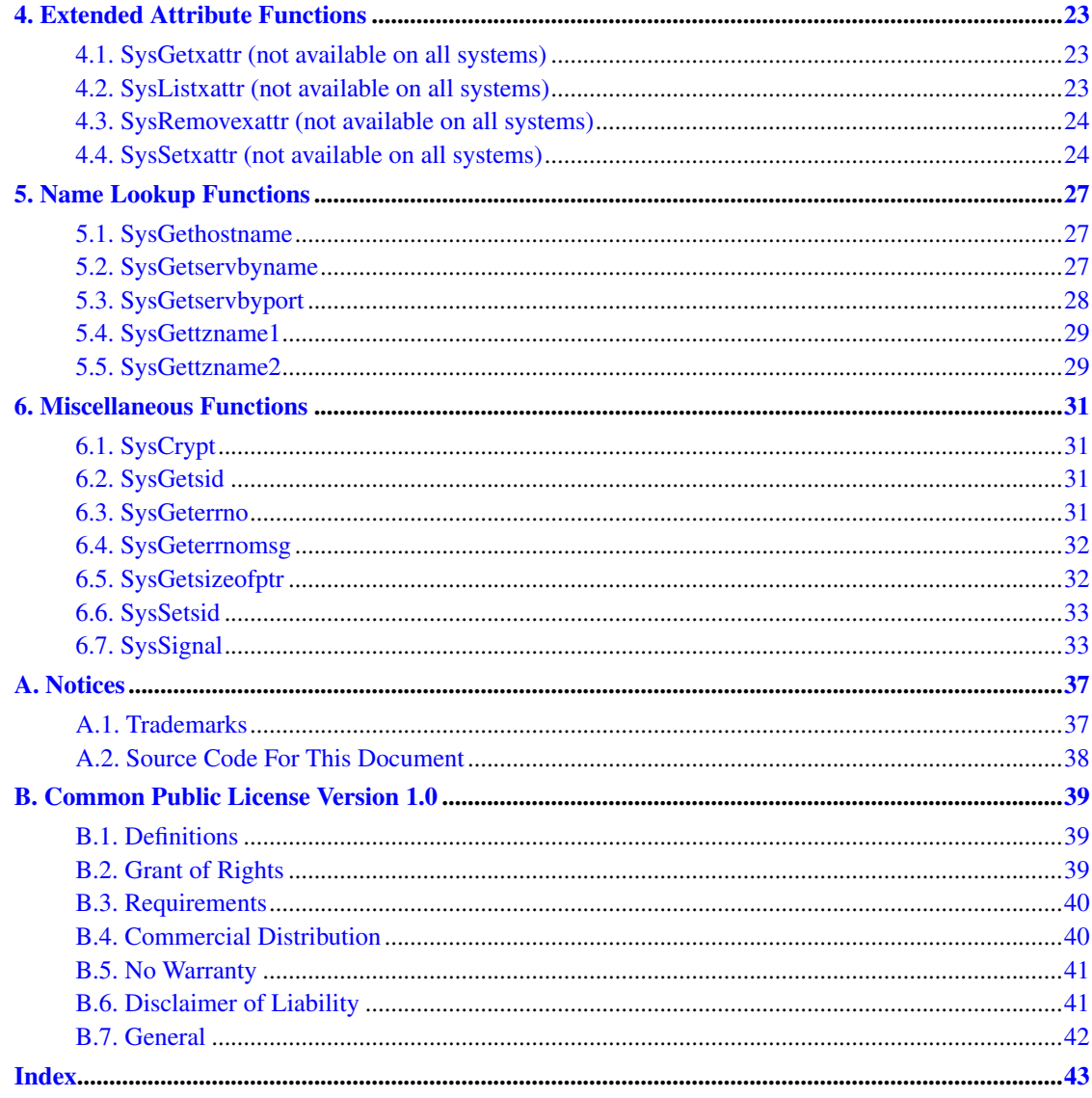

# <span id="page-4-0"></span>**About This Book**

This book describes extensions to the Open Object Rexx Interpreter that are specific to Unix-like operating system. The extensions are in a number of categories.

This book is intended for people who plan to develop applications using ooRexx and one or more of the Unix specific classes. In general no special knowledge of Unix programming is needed to use the Unix extensions. Therefore this book is applicable for users ranging in experience from the novice ooRexx programmer, to the experienced application developer.

This book is a reference rather than a tutorial. It assumes the reader has some exposure to object-oriented programming concepts and Rexx programming.

### <span id="page-4-1"></span>**1. Related Information**

See also: *Open Object Rexx: Reference*

### <span id="page-4-2"></span>**2. How to Read the Syntax Diagrams**

Throughout this book, syntax is described using the structure defined below.

• Read the syntax diagrams from left to right, from top to bottom, following the path of the line.

The >>--- symbol indicates the beginning of a statement.

The ---> symbol indicates that the statement syntax is continued on the next line.

The >--- symbol indicates that a statement is continued from the previous line.

The --->< symbol indicates the end of a statement.

Diagrams of syntactical units other than complete statements start with the  $>$ --- symbol and end with the ---> symbol.

• Required items appear on the horizontal line (the main path).

>>-STATEMENT--required\_item------------------------------------><

• Optional items appear below the main path.

>>-STATEMENT--+---------------+-------------------------------->< +-optional\_item-+

• If you can choose from two or more items, they appear vertically, in a stack. If you must choose one of the items, one item of the stack appears on the main path.

>>-STATEMENT--+-required\_choice1-+----------------------------->< +-required\_choice2-+

• If choosing one of the items is optional, the entire stack appears below the main path.

>>-STATEMENT--+------------------+----------------------------->< +-optional\_choice1-+ +-optional\_choice2-+

• If one of the items is the default, it appears above the main path and the remaining choices are shown below.

```
+-default_choice--+
>>-STATEMENT--+-----------------+------------------------------><
              +-optional_choice-+
              +-optional_choice-+
```
• An arrow returning to the left above the main line indicates an item that can be repeated.

+-----------------+  $\mathsf{v}$  | >>-STATEMENT----repeatable\_item-+------------------------------><

A repeat arrow above a stack indicates that you can repeat the items in the stack.

• A set of vertical bars around an item indicates that the item is a fragment, a part of the syntax diagram that appears in greater detail below the main diagram.

>>-STATEMENT--| fragment |-------------------------------------><

*fragment:*

|--expansion\_provides\_greater\_detail----------------------------|

- Language keywords appear in uppercase (for example, SAY). They must be spelled exactly as shown but you can type them in upper, lower, or mixed case. Variables appear in all lowercase letters (for example, parmx). They represent user-supplied names or values.
- Class and method names appear in mixed case (for example, . 0bject~new). They must be spelled exactly as shown but you can type them in upper, lower, or mixed case.
- If punctuation marks, parentheses, arithmetic operators, or such symbols are shown, you must enter them as part of the syntax.

The following example shows how the syntax is described:

+-,------+  $V$  | >>-MAX(----number-+--)-----------------------------------------><

### <span id="page-5-0"></span>**3. A Note About Program Examples in this Document**

The program examples in this document are rendered in a mono-spaced font that is not completely compatible for cut-and-paste functionality. Pasting text into an editor could result in some characters outside of the standard ASCII character set. Specifically, single-quote and double-quote characters are sometimes converted incorrectly when pasted into an editor.

### <span id="page-5-2"></span><span id="page-5-1"></span>**4. Getting Help**

The Open Object Rexx Project has a number of methods to obtain help for ooRexx. These methods, in no particular order of preference, are listed below.

### **4.1. The Rexx Language Association Mailing List**

The *Rexx Language Association* (http://www.rexxla.org/) maintains a mailing list for its members. This mailing list is only available to RexxLA members thus you will need to join RexxLA in order to get on the list. The dues for RexxLA membership are small and are charged on a yearly basis. For details on joining RexxLA please refer to the *RexxLA Home Page* (http://rexxla.org/) or the *RexxLA Membership Application* (http://www.rexxla.org/rexxla/join.html) page.

### <span id="page-6-0"></span>**4.2. The Open Object Rexx SourceForge Site**

The Open Object Rexx Project (http://www.oorexx.org/) utilizes *SourceForge* (http://sourceforge.net/) to house the *ooRexx Project* (http://sourceforge.net/projects/oorexx) source repositories, mailing lists and other project features. Here is a list of some of the most useful facilities.

#### The ooRexx Forums

The ooRexx project maintains a set of forums that anyone may contribute to or monitor. They are located on the *ooRexx Forums* (http://sourceforge.net/forum/?group\_id=119701) page. There are currently three forums available: Help, Developers and Open Discussion. In addition, you can monitor the forums via email.

The Developer Mailing List

You can subscribe to the oorexx-devel mailing list at *ooRexx Mailing List Subscriptions* (http://sourceforge.net/mail/?group\_id=119701) page. This list is for discussing ooRexx project development activities and future interpreter enhancements. It also supports a historical archive of past messages.

#### The Users Mailing List

You can subscribe to the oorexx-users mailing list at *ooRexx Mailing List Subscriptions* (http://sourceforge.net/mail/?group\_id=119701) page. This list is for discussing using ooRexx. It also supports a historical archive of past messages.

#### The Announcements Mailing List

You can subscribe to the oorexx-announce mailing list at *ooRexx Mailing List Subscriptions* (http://sourceforge.net/mail/?group\_id=119701) page. This list is only used to announce significant ooRexx project events.

#### The Bug Mailing List

You can subscribe to the oorexx-bugs mailing list at *ooRexx Mailing List Subscriptions* (http://sourceforge.net/mail/?group\_id=119701) page. This list is only used for monitoring changes to the ooRexx bug tracking system.

#### Bug Reports

You can create a bug report at *ooRexx Bug Report* (http://sourceforge.net/tracker/?group\_id=119701&atid=684730) page. Please try to provide as much information in the bug report as possible so that the developers can determine the problem as quickly as possible. Sample programs that can reproduce your problem will make it easier to debug reported problems.

Request For Enhancement

You can suggest ooRexx features at the *ooRexx Feature Requests* (http://sourceforge.net/tracker/?group\_id=119701&atid=684733) page.

#### Patch Reports

If you create an enhancement patch for ooRexx please post the patch using the *ooRexx Patch Report* (http://sourceforge.net/tracker/?group\_id=119701&atid=684732) page. Please provide as much information in the patch report as possible so that the developers can evaluate the enhancement as quickly as possible.

Please do not post bug patches here, instead you should open a bug report and attach the patch to it.

### <span id="page-7-0"></span>**4.3. comp.lang.rexx Newsgroup**

The comp.lang.rexx (news:comp.lang.rexx) newsgroup is a good place to obtain help from many individuals within the Rexx community. You can obtain help on Open Object Rexx or on any number of other Rexx interpreters and tools.

# <span id="page-8-0"></span>**Chapter 1. Process and Thread Functions**

This chapter covers the available process and thread functions.

### <span id="page-8-4"></span><span id="page-8-1"></span>**1.1. SysGetpid**

>>-SysGetpid()------------------------------------------------->< Returns Gets the current process id. This function uses the getpid() C API to perform the action. Parameter: None Returns the current numerical process id. Example: /\* get the current process id \*/ mypid = SysGetpid()

## <span id="page-8-5"></span><span id="page-8-2"></span>**1.2. SysGetppid**

>>-SysGetppid()------------------------------------------------><

#### Returns

Gets the parent process id of the current process.

This function uses the getppid() C API to perform the action.

Parameter:

None

Returns the current parent process id.

#### Example:

/\* get the parent process id \*/

```
myppid = SysGetppid()
```
## <span id="page-8-6"></span><span id="page-8-3"></span>**1.3. SysGettid**

>>-SysGettid()-------------------------------------------------><

#### Returns

Gets the current thread id.

This function uses the pthread\_self() C API to perform the action.

#### Parameter:

None

Returns the current numerical thread id.

#### Example:

/\* get the current thread id \*/

mytid = SysGettid()

# <span id="page-10-0"></span>**Chapter 2. User and Group Functions**

This chapter covers the available user and group functions.

### <span id="page-10-4"></span><span id="page-10-1"></span>**2.1. SysGetegid**

>>-SysGetegid()------------------------------------------------><

#### Returns

Gets the current numerical effective group id.

This function uses the getegid() C API to perform the action.

#### Parameter:

None

Returns the current numerical effective group id.

#### Example:

/\* get the current effective group id \*/

myegid = SysGetegid()

## <span id="page-10-5"></span><span id="page-10-2"></span>**2.2. SysGeteuid**

>>-SysGeteuid()------------------------------------------------><

#### Returns

Gets the current numerical effective user id.

This function uses the geteuid() C API to perform the action.

Parameter:

None

Returns the current numerical effective user id.

#### Example:

/\* get the current effective user id \*/

myeuid = SysGeteuid()

## <span id="page-10-6"></span><span id="page-10-3"></span>**2.3. SysGetgid**

>>-SysGetgid()-------------------------------------------------><

#### *Chapter 2. User and Group Functions*

#### Returns

Gets the current numerical group id.

This function uses the getgid() C API to perform the action.

#### Parameter:

None

Returns the current numerical group id.

#### Example:

/\* get the current group id \*/

mygid = SysGetgid()

## <span id="page-11-1"></span><span id="page-11-0"></span>**2.4. SysGetgrgid**

>>-SysGetgrgid(gid, option)------------------------------------><

#### Returns

Returns information about a group.

This function uses the getgrgid() C API to perform the action.

#### Parameter:

#### *gid*

The numerical group id.

#### *option*

An option specifying the information to return. The values are all case insensitive and only the first letter of the option value is checked. Allowed values are:

#### "NAME"

The group name.

#### "GROUP"

The numerical group id.

#### "MEMBERS"

The members of the group are returned in an array.

#### "PASSWORD"

Always returns a zero-length string.

Returns information specified by the *option*.

#### <span id="page-12-1"></span>Example:

/\* the following examples came from a Linux laptop running Fedora \*/

SysGetpwgid(100, "n") --> users SysGetpwgid(100, "g")  $--$ > 100<br>SysGetpwgid(100, "m")  $--$ > an  $S \rightarrow \infty$  an ooRexx array with the member user names  $SysGetpygid(100, "p")$ 

### <span id="page-12-2"></span><span id="page-12-0"></span>**2.5. SysGetgrnam**

>>-SysGetgrnam(grpname, option)--------------------------------><

#### Returns

Returns information about a group.

This function uses the getgrnam() C API to perform the action.

#### Parameter:

#### *grpname*

The group name.

#### *option*

An option specifying the information to return. The values are all case insensitive and only the first letter of the option value is checked. Allowed values are:

#### "NAME"

The group name.

#### "GROUP"

The numerical group id.

#### "MEMBERS"

The members of the group are returned in an array.

#### "PASSWORD"

Always returns a zero-length string.

Returns information specified by the *option*.

#### Example:

/\* the following examples came from a Linux laptop running Fedora \*/

SysGetpwgrp("users", "n") --> users SysGetpwgrp("users", "g") --> 100<br>SysGetpwgrp("users", "m") --> an --> an ooRexx array with the member user names *Chapter 2. User and Group Functions*

```
SysGetpwgrp("users", "p") --> ""
```
## <span id="page-13-1"></span>**2.6. SysGetpgrp**

>>-SysGetpgrp()------------------------------------------------><

#### Returns

Gets the current numerical process group id.

This function uses the getpgrp() C API to perform the action.

#### Parameter:

None

Returns the current numerical process group id.

#### Example:

/\* get the current process group id \*/

mypgrp = SysGetpgrp()

### <span id="page-13-2"></span><span id="page-13-0"></span>**2.7. SysGetpwnam**

>>-SysGetpwnam(username, option)-------------------------------><

#### Returns

Returns information about a user.

This function uses the getpwnam() C API to perform the action.

#### Parameter:

#### *username*

The user name.

#### *option*

An option specifying the information to return. The values are all case insensitive and only the first letter of the option value is checked. Allowed values are:

#### "NAME"

The user name.

#### "USER"

The numerical user id.

"GROUP"

The numerical group id of the user.

"REALNAME"

The user's full (real) name.

#### "DIRECTORY"

The user's home directory.

#### "SHELL"

The user's default shell.

#### "PASSWORD"

Always returns a zero-length string.

Returns information specified by the *option*.

#### Example:

/\* the following examples came from a Linux laptop running Fedora \*/

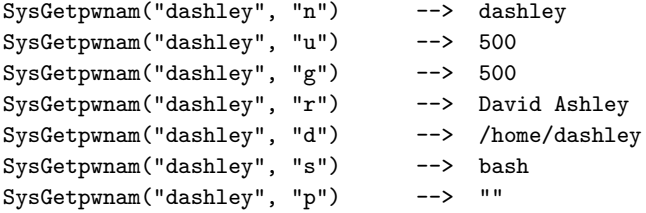

### <span id="page-14-1"></span><span id="page-14-0"></span>**2.8. SysGetpwuid**

>>-SysGetpwuid(uid, option)------------------------------------><

#### Returns

Returns information about a user.

This function uses the getpwuid() C API to perform the action.

#### Parameter:

*uid*

The numerical user id.

#### *option*

An option specifying the information to return. The values are all case insensitive and only the first letter of the option value is checked. Allowed values are:

#### "NAME"

The user name.

#### "USER"

The numerical user id.

#### "GROUP"

The numerical group id of the user.

#### "REALNAME"

The user's full (real) name.

#### "DIRECTORY"

The user's home directory.

#### "SHELL"

The user's default shell.

#### "PASSWORD"

Always returns a zero-length string.

Returns information specified by the *option*.

#### Example:

/\* the following examples came from a Linux laptop running Fedora \*/

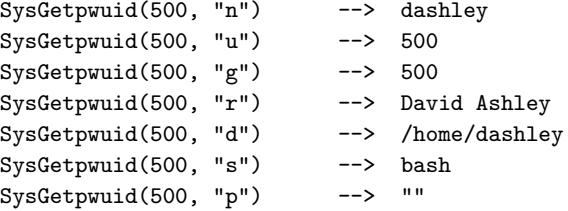

### <span id="page-15-1"></span><span id="page-15-0"></span>**2.9. SysGetuid**

>>-SysGetuid()-------------------------------------------------><

#### Returns

Gets the current numerical user id.

This function uses the getuid() C API to perform the action.

### Parameter: None Returns the current numerical user id. Example: /\* get the current user id \*/ myuid = SysGetuid()

## <span id="page-16-2"></span><span id="page-16-0"></span>**2.10. SysSetegid**

>>-SysSetegid(gid)---------------------------------------------><

#### Returns

Set the numerical effective group id.

This function uses the setegid() C API to perform the action.

#### Parameter:

*gid*

The new numerical effective group id.

Returns zero on success or -1 on an error.

#### Example:

/\* set the effective group id to 520 \*/

call SysSetegid 520

### <span id="page-16-3"></span><span id="page-16-1"></span>**2.11. SysSeteuid**

>>-SysSetuid(euid)---------------------------------------------><

#### Returns

Set the numerical effective user id.

This function uses the seteuid() C API to perform the action.

*uid*

The new numerical effective user id.

Returns zero on success or -1 on an error.

#### Example:

/\* set the effective user id to 520 \*/

call SysSeteuid 520

## <span id="page-17-2"></span><span id="page-17-0"></span>**2.12. SysSetgid**

>>-SysSetgid(gid)----------------------------------------------><

#### Returns

Set the numerical group id.

This function uses the setgid() C API to perform the action.

#### Parameter:

*gid*

The new numerical group id.

Returns zero on success or -1 on an error.

#### Example:

/\* set the group id to 520 \*/

call SysSetgid 520

## <span id="page-17-3"></span><span id="page-17-1"></span>**2.13. SysSetpgid**

>>-SysSetpgid(pid, pgid)---------------------------------------><

#### Returns

Set a numerical process id to use the specified process group id.

This function uses the setpgid() C API to perform the action.

#### Parameter:

*pid*

The process id to modify.

#### *pgid*

The new process group id.

Returns zero on success and -1 on an error.

#### Example:

/\* set process group id \*/

call SysSetpgid 9321, 520

## <span id="page-18-2"></span><span id="page-18-0"></span>**2.14. SysSetpgrp**

>>-SysSetpgrp()------------------------------------------------><

#### Returns

Sets the current numerical process usr id to zero and the group id to zero.

This function uses the setpgrp() C API to perform the action.

#### Parameter:

None

Returns zero on success and -1 on an error.

#### Example:

/\* set the current process group id \*/

call SysSetpgrp

## <span id="page-18-3"></span><span id="page-18-1"></span>**2.15. SysSetuid**

>>-SysSetuid(uid)----------------------------------------------><

#### Returns

Set the numerical user id.

This function uses the setuid() C API to perform the action.

#### Parameter:

*uid*

The new numerical user id.

Returns zero on success or -1 on an error.

#### Example:

/\* set the user id to 520 \*/

*Chapter 2. User and Group Functions*

call SysSetuid 520

# <span id="page-20-0"></span>**Chapter 3. File and File System Functions**

This chapter covers the available file and file system functions.

### <span id="page-20-3"></span><span id="page-20-1"></span>**3.1. SysAccess**

>>-SysAccess(file, mode)---------------------------------------><

#### Returns

Checks to see if the user has access permissions on a file.

This function uses the access() C API to perform the action.

#### Parameter:

*file*

The path/file name to check access permissions.

#### *mode*

The access permissions to check on the file. Must be a decimal number.

Returns zero on success (all access rights available) or -1 on an error.

#### Example:

/\* do others have write permission on the file? \*/

```
retc = SysAccess("/home/dashley/temp.txt", 2)
```
## <span id="page-20-4"></span><span id="page-20-2"></span>**3.2. SysChmod**

>>-SysChmod(file, mode)----------------------------------------><

#### Returns

Sets the mode bits of a file.

This function uses the chmod() C API to perform the action.

You must be the owner of the file or root in order for this function to be successful.

#### Parameter:

#### *file*

The path/file name to to modify the mode bits.

#### *mode*

The new and complete list of bits. Note that it is not possible to unset bits with this function except through this argument. This parameter must be a decimal number.

Returns zero on success (all access rights available) or -1 on an error.

#### Example:

```
/* set the mode bits on a file */
retc = SysChmod("/home/dashley/temp.txt", "rwxrwxr-x")
retc = SysChmod("/home/dashley/temp.txt", "rwSrwsr-x")
```
### <span id="page-21-2"></span><span id="page-21-0"></span>**3.3. SysChown**

>>-SysChown(srcpath, uid, gid)---------------------------------><

#### Returns

Change the user and group ownership attributes of a file.

This function uses the chown() C API to perform the action.

You must be the owner of the file or root in order for this function to be successful.

#### Parameter:

#### *srcpath*

The path/filename of the source file to change.

#### *uid*

The new numerical user id.

#### *gid*

The new numerical group id.

Returns zero on success and -1 on an error.

#### Example:

/\* change the ownership attributes of a file \*/

call SysChown "/home/username/myfile", 501, 530

### <span id="page-21-3"></span><span id="page-21-1"></span>**3.4. SysChroot**

>>-SysChroot(srcpath)------------------------------------------><

Returns

Change the root directory of the current process.

This function uses the chroot() C API to perform the action.

#### Parameter:

#### *srcpath*

The new root subdirectory base path.

Returns zero on success and -1 on an error.

#### Example:

/\* change the ownership attributes of a file \*/

```
call SysChroot "/home/username/"
```
## <span id="page-22-2"></span><span id="page-22-0"></span>**3.5. SysEuidaccess**

>>-SysEuidaccess(file, mode)-----------------------------------><

#### Returns

Checks to see if the effective user has access permissions on a file.

This function uses the euidaccess() C API to perform the action.

#### Parameter:

#### *file*

The path/file name to check access permissions.

#### *mode*

The access permissions to check on the file. Must be a decimal number.

Returns zero on success (all access rights available) or -1 on an error.

#### Example:

/\* do others have write permission on the file? \*/

retc = SysEuidaccess("/home/dashley/temp.txt", 2)

### <span id="page-22-3"></span><span id="page-22-1"></span>**3.6. SysGetdirlist**

>>-SysGetdirlist(dir)------------------------------------------><

Returns an ooRexx array of the file name(s) contained in a subdirectory.

The returned array will contain ALL file names including files usually not not displayed (hidden files). The ooRexx array list of files is NOT sorted. The array will be empty if an error occurs opening the subdirectory.

This function uses the opendir(), closedir() and readdir() C APIs to perform the action.

#### Parameter:

*dir*

The subdirectory to be listed.

Returns an ooRexx array.

#### Example:

```
/* get the subdirectory entries */
arr = SysGetdirlist("./")
do entry over arr
   say entry
   end
```
## <span id="page-23-2"></span><span id="page-23-0"></span>**3.7. SysLchown**

>>-SysLchown(srcpath, uid, gid)--------------------------------><

#### Returns

Change the user and group ownership attributes of a symbolic link.

This function uses the lchown() C API to perform the action.

#### Parameter:

*srcpath*

The path/filename of the source file to change.

*uid*

The new numerical user id.

#### *gid*

The new numerical group id.

Returns zero on success and -1 on an error.

#### Example:

/\* change the ownership attributes of a symbolic link \*/

<span id="page-23-1"></span>call SysLchown "/home/username/myfile", 501, 530

### <span id="page-24-2"></span>**3.8. SysLink**

>>-SysLink(srcpath, targetpath)--------------------------------><

#### Returns

Create a symbolic (hard) link.

This function uses the link() C API to perform the action.

#### Parameter:

#### *srcpath*

The path/filename of the source file.

#### *targetpath*

The new path/filname that will become the hard link.

Returns zero on success and -1 on an error.

#### Example:

/\* create a new link \*/

call SysLink "/pub", "/home/username/myownpublink"

### <span id="page-24-3"></span><span id="page-24-0"></span>**3.9. SysMkdir**

>>-SysMkdir(dir, mode)-----------------------------------------><

#### Returns

Create a subdirectory.

This function uses the mkdir() C API to perform the action.

#### Parameter:

#### *dir*

The new subdirectory name.

#### *mode*

The mode (decimal number) for the new subdirectory.

Returns zero on success and -1 on an error.

#### Example:

/\* create a new subdir \*/

<span id="page-24-1"></span>retc = SysMkdir("./pub", b2d("111111101"))

### <span id="page-25-1"></span>**3.10. SysRmdir**

>>-SysRmdir(dir)-----------------------------------------------><

#### Returns

Remove a subdirectory.

This function uses the rmdir() C API to perform the action.

#### Parameter:

*dir*

The subdirectory to remove.

Returns zero on success and -1 on an error.

#### Example:

/\* remove a subdir \*/

retc = SysRmdir("./pub")

## <span id="page-25-2"></span><span id="page-25-0"></span>**3.11. SysStat**

>>-SysStat(file, option)---------------------------------------><

#### Returns

Returns information about a file.

This function uses the stat64() C API to perform the action.

#### Parameter:

*file*

The path/file name.

#### *option*

An option specifying the information to return. The values are all case insensitive and only the first letter of the option value is checked. Allowed values are:

#### "DEVICE"

The file's owning device id.

#### "INODE"

The inode number.

#### "PERMISSIONS"

The permissions in a 10 character string similar to that produced by the shell command "ls -l".

#### "NUMBERLINKS"

The number of links to the file.

#### "UID"

The file's owner numerical user id.

#### "GID"

The file's numerical group id.

#### "REALDEV"

The file's real device id (if any).

#### "SIZE"

The file's size in bytes.

#### "ACCESS"

The file's last access timestamp in the form YYYY-MM-DD HH:MM:SS.

#### "MODIFIED"

The file's last modified timestamp in the form YYYY-MM-DD HH:MM:SS.

#### "CHANGED"

The file's last changed timestamp in the form YYYY-MM-DD HH:MM:SS.

Returns information specified by the *option*.

#### Example:

/\* the following examples came from a Linux laptop running Fedora 12 \*/

```
SysStat("/home/dashley/temp.txt", "n") --> 1
SysStat("/home/dashley/temp.txt", "u") --> 500
SysStat("/home/dashley/temp.txt", "g") --> 500
SysStat("/home/dashley/temp.txt", "s") --> 427
SysStat("/home/dashley/temp.txt", "a") --> 2009-12-02 13:22:16
```
### <span id="page-26-1"></span><span id="page-26-0"></span>**3.12. SysSymlink**

>>-SysSymlink(srcpath, targetpath)-----------------------------><

#### Returns

Create a symbolic (soft) link.

This function uses the symlink() C API to perform the action.

*srcpath*

The path/filename of the source file.

*targetpath*

The new path/filname that will become the soft link.

Returns zero on success and -1 on an error.

#### Example:

```
/* create a new symlink */
```
call SysSymlink "/pub", "/home/username/myownpublink"

## <span id="page-27-2"></span><span id="page-27-0"></span>**3.13. SysUmask**

>>-SysUmask(umask)---------------------------------------------><

#### Returns

Set the umask.

This function uses the umask() C API to perform the action.

#### Parameter:

#### *umask*

The new umask. This MUST be a decimal number (not octal).

Returns zero on success or -1 on an error.

#### Example:

/\* set the umask \*/

call SysUmask 2

### <span id="page-27-3"></span><span id="page-27-1"></span>**3.14. SysUname**

>>-SysUname(--+----------+--)----------------------------------><

+--option--+

#### Returns

Returns system information.

This function uses the uname() C API to perform the action.

*opt*

An option specifying the information to return. The values are all case insensitive and only the first letter of the option value is checked. Allowed values are:

#### "SYSTEM"

The system name. This is the default option if none is specified.

"NODE"

The system node (or default host) name.

#### "RELEASE"

The system release name.

#### "VERSION"

The system version.

#### "MACHINE"

The system machine type.

Returns information specified by the *option*.

#### Example:

/\* the following examples came from a Linux laptop running Fedora 12 \*/

```
SysUname() --> Linux
SysUname("s") --> Linux
SysUname("n") --> bugs.ibm.com
SysUname("r") --> 2.6.31.6-166.fc12.i686
SysUname("v") --> #1 SMP Wed Dec 9 11:14:59 EST 2009
SysUname("m") --> i686
```
### <span id="page-28-1"></span><span id="page-28-0"></span>**3.15. SysWordexp**

>>-SysWordexp(exp)---------------------------------------------><

#### Returns

Performs a shell-like expansion of the input expression and returns the result in an array. This function will expand the characters "\*", "?" and "~" (the tilde).

This function uses the wordexp() C API to perform the action.

*exp*

The expression to expand.

Returns an array of the expanded results.

#### Example:

/\* process an expansion \*/ arr = SysWordexp("./\*.txt" do mem over arr say mem end

# <span id="page-30-0"></span>**Chapter 4. Extended Attribute Functions**

This chapter covers the available extended attribute functions. These functions are probably not available on anything but a Linux system. They are definately not available for AIX.

## <span id="page-30-3"></span><span id="page-30-1"></span>**4.1. SysGetxattr (not available on all systems)**

>>-SysGetxattr(fname, xname)-----------------------------------><

#### Returns

Gets an extended attribute from the specified file.

This function uses the getxattr()  $C$  API to perform the action.

#### Parameter:

*fname*

The file name.

#### *xname*

The extended attribute name.

Returns the extended attribute value on success or a zero-length string on an error.

#### Example:

/\* get an extended attribute \*/

mimetype = SysGetxattr('/home/dashley/example.txt', 'mimetype')

## <span id="page-30-4"></span><span id="page-30-2"></span>**4.2. SysListxattr (not available on all systems)**

>>-SysListxattr(fname)-----------------------------------------><

#### Returns

Returns an array of the extended attribut names from the specified file.

This function uses the listxattr() C API to perform the action.

#### Parameter:

*fname*

The file name.

Returns an array of the extended attribute names on success. The array will be empty on an error. Example:

```
/* list the extended attribute names */
names = SysListxattr('/home/dashley/example.txt')
do name over names
   say name
end
```
## <span id="page-31-2"></span><span id="page-31-0"></span>**4.3. SysRemovexattr (not available on all systems)**

>>-SysRemovexattr(fname, xname)--------------------------------><

#### Returns

Removes an extended attribute from the specified file.

This function uses the removexattr() C API to perform the action.

#### Parameter:

*fname*

The file name.

*xname*

The extended attribute name.

Returns 0 on success or -1 on an error.

#### Example:

/\* remove an extended attribute \*/

retc = SysRemovexattr('/home/dashley/example.txt', 'mimetype')

### <span id="page-31-3"></span><span id="page-31-1"></span>**4.4. SysSetxattr (not available on all systems)**

>>-SysSetxattr(fname, xname, val)------------------------------><

#### Returns

Sets/replaces an extended attribute on the specified file.

This function uses the removexattr() C API to perform the action.

#### Parameter:

*fname*

The file name.

```
xname
```
The extended attribute name.

*val*

The value to be set for the extended attribute.

Returns the 0 on success or -1 on an error.

#### Example:

/\* set an extended attribute \*/

retc = SysSetxattr('/home/dashley/example.txt', 'mimetype', 'text/plain')

*Chapter 4. Extended Attribute Functions*

# <span id="page-34-0"></span>**Chapter 5. Name Lookup Functions**

This chapter covers the available name lookup functions. These functions can look up a server/service name and return information about that server/service.

## <span id="page-34-3"></span><span id="page-34-1"></span>**5.1. SysGethostname**

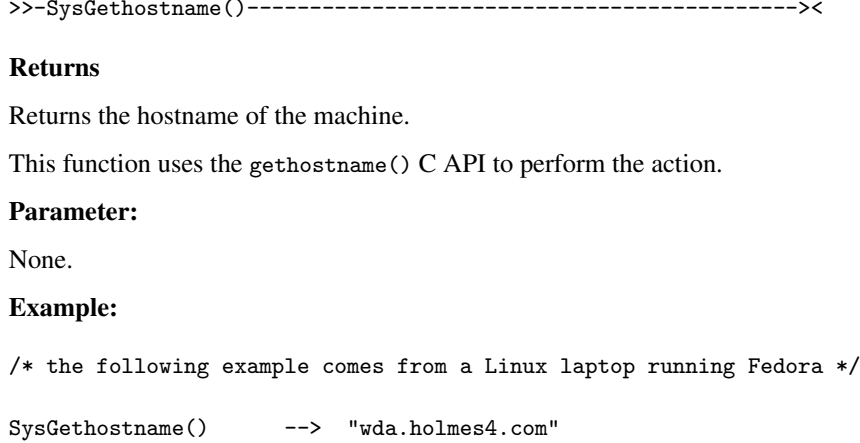

### <span id="page-34-4"></span><span id="page-34-2"></span>**5.2. SysGetservbyname**

>>-SysGetservbyname(name, proto, option)-----------------------><

#### Returns

Returns information about a service.

This function uses the getservbyname() C API to perform the action.

#### Parameter:

#### *name*

The service name.

*proto*

The protocol name, usually TCP or UDP.

#### *Chapter 5. Name Lookup Functions*

```
option
```
An option specifying the information to return. The values are all case insensitive and only the first letter of the option value is checked. Allowed values are:

```
"NAME"
```
The service name.

"PORT"

The service port number.

"ALIASES"

The services alias names are returned in an array.

Returns information specified by the *option*.

#### Example:

/\* the following examples came from a Linux laptop running Fedora \*/

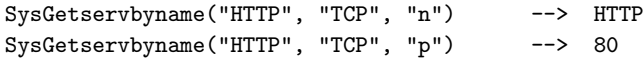

### <span id="page-35-1"></span><span id="page-35-0"></span>**5.3. SysGetservbyport**

>>-SysGetservbyport(port, proto, option)-----------------------><

#### Returns

Returns information about a service.

This function uses the getservbyport() C API to perform the action.

#### Parameter:

*port*

The service port number.

#### *proto*

The protocol name, usually TCP or UDP.

#### *option*

An option specifying the information to return. The values are all case insensitive and only the first letter of the option value is checked. Allowed values are:

"NAME"

The service name.

"PORT"

The service port number.

"ALAISES"

The services alias names are returned in an array.

Returns information specified by the *option*.

#### Example:

/\* the following examples came from a Linux laptop running Fedora \*/

SysGetservbyport(80, "TCP", "n") --> HTTP SysGetservbyport(80, "TCP", "p") --> 80

### <span id="page-36-2"></span><span id="page-36-0"></span>**5.4. SysGettzname1**

>>-SysGettzname1()---------------------------------------------><

#### Returns

Returns the time zone name.

This function uses the time.h C header file to obtain the time zone name and is sensitive to the environment variable TZ.

#### Parameter:

None.

Returns the time zone name.

#### Example:

say SysGettzname1()

## <span id="page-36-3"></span><span id="page-36-1"></span>**5.5. SysGettzname2**

>>-SysGettzname2()---------------------------------------------><

#### Returns

Returns the daylight savings time zone name.

This function uses the time.h C header file to obtain the time zone name and is sensitive to the environment variable TZ.

#### Parameter:

None.

Returns the daylight savings time zone name.

*Chapter 5. Name Lookup Functions*

#### Example:

say SysGettzname2()

# <span id="page-38-0"></span>**Chapter 6. Miscellaneous Functions**

This chapter covers the available miscellaneous functions.

## <span id="page-38-4"></span><span id="page-38-1"></span>**6.1. SysCrypt**

>>-SysCrypt(str, salt)-----------------------------------------><

#### Returns

Returns an encrypted version of *str*.

This function uses the crypt() C API to perform the action.

#### Parameter:

*str*

The string to be encrypted.

#### *salt*

The two character encryption salt.

Returns the encrypted string or a zero-length string on an error.

#### Example:

/\* encrypt a string \*/

encstr = SysCrypt("String to encrypt.", "3A")

## <span id="page-38-5"></span><span id="page-38-2"></span>**6.2. SysGetsid**

>>-SysGetsid()-------------------------------------------------><

#### Returns

Gets the current session id.

This function uses the getsid() C API to perform the action.

#### Parameter:

None

Returns the current sid or -1 on an error.

#### Example:

/\* get the session id \*/

<span id="page-38-3"></span>mysid = SysGetsid()

### <span id="page-39-2"></span>**6.3. SysGeterrno**

>>-SysGeterrno()-----------------------------------------------><

#### Returns

Returns the errno numeric value.

#### Parameter:

None

Returns the numeric errno value.

#### Example:

/\* get the errno \*/

errno = SysGeterrno()

## <span id="page-39-3"></span><span id="page-39-0"></span>**6.4. SysGeterrnomsg**

>>-SysGeterrnomsg(errno)---------------------------------------><

#### Returns

Returns a short description of the errno value.

#### Parameter:

*errno*

The numeric errno value.

Returns a short description of the errno value. If the message is not available it returns the strimg "Unknown".

#### Example:

/\* get the errno message \*/

say SysGeterrnomsg(26)

### <span id="page-39-4"></span><span id="page-39-1"></span>**6.5. SysGetsizeofptr**

>>-SysGetsizeofptr()-------------------------------------------><

#### Returns

Gets the size (in bits) of a pointer.

This function uses the size of (void  $\ast$ ) C macro to perform the action.

None Returns 32 or 64 in most cases. Example: /\* get the pointer size \*/ addrmode = SysGetsizeofptr()

### <span id="page-40-2"></span><span id="page-40-0"></span>**6.6. SysSetsid**

>>-SysSetsid(sid)----------------------------------------------><

#### Returns

Set the session id.

This function uses the setsid() C API to perform the action.

#### Parameter:

*sid*

The new numeric session id.

Returns the new sid or -1 on an error.

#### Example:

/\* set the session id to zero \*/

```
call SysSetsid 0
```
## <span id="page-40-3"></span><span id="page-40-1"></span>**6.7. SysSignal**

>>-SysSignal(signum, option)-----------------------------------><

#### Returns

Sets the disposition of a signal to either SIG\_IGN (ignore) or SIG\_DFL (default).

**Note:** You should be VERY carefull when calling this function as it can cause problems with the Rexx interpreter. If you don't know what you are doing then you should not call this function.

This function uses the signal() C API to perform the action.

#### *signum*

The signal number to change. This is an integer and cooresponds to the set of system signal numbers. The following is a partial list of valid values:

```
SIGHUP 1 Hangup (POSIX)
SIGINT 2 Terminal interrupt (ANSI)
SIGQUIT 3 Terminal quit (POSIX)
SIGILL 4 Illegal instruction (ANSI)
SIGTRAP 5 Trace trap (POSIX)
SIGIOT 6 IOT Trap (4.2 BSD)
SIGBUS 7 BUS error (4.2 BSD)
SIGFPE 8 Floating point exception (ANSI)
SIGKILL 9 Kill(can't be caught or ignored) (POSIX)
SIGUSR1 10 User defined signal 1 (POSIX)
SIGSEGV 11 Invalid memory segment access (ANSI)
SIGUSR2 12 User defined signal 2 (POSIX)
SIGPIPE 13 Write on a pipe with no reader, Broken pipe (POSIX)
SIGALRM 14 Alarm clock (POSIX)
SIGTERM 15 Termination (ANSI)
SIGSTKFLT 16 Stack fault
SIGCHLD 17 Child process has stopped or exited, changed (POSIX)
SIGCONT 18 Continue executing, if stopped (POSIX)
SIGSTOP 19 Stop executing(can't be caught or ignored) (POSIX)
SIGTSTP 20 Terminal stop signal (POSIX)
SIGTTIN 21 Background process trying to read, from TTY (POSIX)
SIGTTOU 22 Background process trying to write, to TTY (POSIX)
SIGURG 23 Urgent condition on socket (4.2 BSD)
SIGXCPU 24 CPU limit exceeded (4.2 BSD)
SIGXFSZ 25 File size limit exceeded (4.2 BSD)
SIGVTALRM 26 Virtual alarm clock (4.2 BSD)
SIGPROF 27 Profiling alarm clock (4.2 BSD)
SIGWINCH 28 Window size change (4.3 BSD, Sun)
SIGIO 29 I/O now possible (4.2 BSD)
SIGPWR 30 Power failure restart (System V)
```
#### *option*

An option specifying the signal action. The values are all case insensitive and only the first letter of the option value is checked. Allowed values are:

#### "DEFAULT"

The default action is to be set.

"IGNORE"

Ignore this signal.

Returns previous signal value. This is meaningless to the Rexx programmer.

#### Example:

/\* Cause alarm signals to be ignored \*/ call SysSignal 14, "ignore"

/\* Cause terminal interrupts to take the default action \*/ call SysSignal 2, "default"

/\* Cause HUPs to be ignored \*/ call SysSignal 1, "I"

*Chapter 6. Miscellaneous Functions*

# <span id="page-44-2"></span><span id="page-44-0"></span>**Appendix A. Notices**

Any reference to a non-open source product, program, or service is not intended to state or imply that only non-open source product, program, or service may be used. Any functionally equivalent product, program, or service that does not infringe any Rexx Language Association (RexxLA) intellectual property right may be used instead. However, it is the user's responsibility to evaluate and verify the operation of any non-open source product, program, or service.

Any performance data contained herein was determined in a controlled environment. Therefore, the results obtained in other operating environments may vary significantly. Some measurements may have been made on development-level systems and there is no guarantee that these measurements will be the same on generally available systems. Furthermore, some measurement may have been estimated through extrapolation. Actual results may vary. Users of this document should verify the applicable data for their specific environment.

Information concerning non-open source products was obtained from the suppliers of those products, their published announcements or other publicly available sources. RexxLA has not tested those products and cannot confirm the accuracy of performance, compatibility or any other claims related to non-RexxLA packages. Questions on the capabilities of non-RexxLA packages should be addressed to the suppliers of those products.

All statements regarding RexxLA's future direction or intent are subject to change or withdrawal without notice, and represent goals and objectives only.

This information contains examples of data and reports used in daily business operations. To illustrate them as completely as possible, the examples include the names of individuals, companies, brands, and products. All of these names are fictitious and any similarity to the names and addresses used by an actual business enterprise is entirely coincidental.

### <span id="page-44-1"></span>**A.1. Trademarks**

Open Object Rexx™ and ooRexx™ are trademarks of the Rexx Language Association.

The following terms are trademarks of the IBM Corporation in the United States, other countries, or both:

1-2-3 AIX IBM Lotus OS/2 S/390 VisualAge

AMD is a trademark of Advance Micro Devices, Inc.

Intel, Intel Inside (logos), MMX and Pentium are trademarks of Intel Corporation in the United States, other countries, or both.

Java and all Java-based trademarks are trademarks of Sun Microsystems, Inc. in the Unites States, other countries, or both.

Linux is a trademark of Linus Torvalds in the United States, other countries, or both.

Microsoft, Windows, Windows NT, and the Windows logo are trademarks of Microsoft Corporation in

the United States, other countries, or both.

UNIX is a registered trademark of The Open Group in the United States and other countries.

Other company, product, or service names may be trademarks or service marks of others.

### <span id="page-45-0"></span>**A.2. Source Code For This Document**

The source code for this document is available under the terms of the Common Public License v1.0 which accompanies this distribution and is available in the appendix *[Common Public License Version](#page-46-0) [1.0](#page-46-0)*. The source code itself is available at

http://sourceforge.net/project/showfiles.php?group\_id=119701.

The source code for this document is maintained in DocBook SGML/XML format.

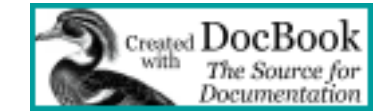

# <span id="page-46-0"></span>**Appendix B. Common Public License Version 1.0**

<span id="page-46-3"></span>THE ACCOMPANYING PROGRAM IS PROVIDED UNDER THE TERMS OF THIS COMMON PUBLIC LICENSE ("AGREEMENT"). ANY USE, REPRODUCTION OR DISTRIBUTION OF THE PROGRAM CONSTITUTES RECIPIENT'S ACCEPTANCE OF THIS AGREEMENT.

### <span id="page-46-1"></span>**B.1. Definitions**

"Contribution" means:

- 1. in the case of the initial Contributor, the initial code and documentation distributed under this Agreement, and
- 2. in the case of each subsequent Contributor:
	- a. changes to the Program, and
	- b. additions to the Program;

where such changes and/or additions to the Program originate from and are distributed by that particular Contributor. A Contribution 'originates' from a Contributor if it was added to the Program by such Contributor itself or anyone acting on such Contributor's behalf. Contributions do not include additions to the Program which: (i) are separate modules of software distributed in conjunction with the Program under their own license agreement, and (ii) are not derivative works of the Program.

"Contributor" means any person or entity that distributes the Program.

"Licensed Patents " mean patent claims licensable by a Contributor which are necessarily infringed by the use or sale of its Contribution alone or when combined with the Program.

"Program" means the Contributions distributed in accordance with this Agreement.

"Recipient" means anyone who receives the Program under this Agreement, including all Contributors.

### <span id="page-46-2"></span>**B.2. Grant of Rights**

- 1. Subject to the terms of this Agreement, each Contributor hereby grants Recipient a non-exclusive, worldwide, royalty-free copyright license to reproduce, prepare derivative works of, publicly display, publicly perform, distribute and sublicense the Contribution of such Contributor, if any, and such derivative works, in source code and object code form.
- 2. Subject to the terms of this Agreement, each Contributor hereby grants Recipient a non-exclusive, worldwide, royalty-free patent license under Licensed Patents to make, use, sell, offer to sell, import and otherwise transfer the Contribution of such Contributor, if any, in source code and object code form. This patent license shall apply to the combination of the Contribution and the Program if, at the time the Contribution is added by the Contributor, such addition of the Contribution causes such

combination to be covered by the Licensed Patents. The patent license shall not apply to any other combinations which include the Contribution. No hardware per se is licensed hereunder.

- 3. Recipient understands that although each Contributor grants the licenses to its Contributions set forth herein, no assurances are provided by any Contributor that the Program does not infringe the patent or other intellectual property rights of any other entity. Each Contributor disclaims any liability to Recipient for claims brought by any other entity based on infringement of intellectual property rights or otherwise. As a condition to exercising the rights and licenses granted hereunder, each Recipient hereby assumes sole responsibility to secure any other intellectual property rights needed, if any. For example, if a third party patent license is required to allow Recipient to distribute the Program, it is Recipient's responsibility to acquire that license before distributing the Program.
- 4. Each Contributor represents that to its knowledge it has sufficient copyright rights in its Contribution, if any, to grant the copyright license set forth in this Agreement.

### <span id="page-47-0"></span>**B.3. Requirements**

A Contributor may choose to distribute the Program in object code form under its own license agreement, provided that:

- 1. it complies with the terms and conditions of this Agreement; and
- 2. its license agreement:
	- a. effectively disclaims on behalf of all Contributors all warranties and conditions, express and implied, including warranties or conditions of title and non-infringement, and implied warranties or conditions of merchantability and fitness for a particular purpose;
	- b. effectively excludes on behalf of all Contributors all liability for damages, including direct, indirect, special, incidental and consequential damages, such as lost profits;
	- c. states that any provisions which differ from this Agreement are offered by that Contributor alone and not by any other party; and
	- d. states that source code for the Program is available from such Contributor, and informs licensees how to obtain it in a reasonable manner on or through a medium customarily used for software exchange.

When the Program is made available in source code form:

- 1. it must be made available under this Agreement; and
- 2. a copy of this Agreement must be included with each copy of the Program.

Contributors may not remove or alter any copyright notices contained within the Program.

<span id="page-47-1"></span>Each Contributor must identify itself as the originator of its Contribution, if any, in a manner that reasonably allows subsequent Recipients to identify the originator of the Contribution.

## **B.4. Commercial Distribution**

Commercial distributors of software may accept certain responsibilities with respect to end users, business partners and the like. While this license is intended to facilitate the commercial use of the Program, the Contributor who includes the Program in a commercial product offering should do so in a manner which does not create potential liability for other Contributors. Therefore, if a Contributor includes the Program in a commercial product offering, such Contributor ("Commercial Contributor") hereby agrees to defend and indemnify every other Contributor ("Indemnified Contributor") against any losses, damages and costs (collectively "Losses") arising from claims, lawsuits and other legal actions brought by a third party against the Indemnified Contributor to the extent caused by the acts or omissions of such Commercial Contributor in connection with its distribution of the Program in a commercial product offering. The obligations in this section do not apply to any claims or Losses relating to any actual or alleged intellectual property infringement. In order to qualify, an Indemnified Contributor must: a) promptly notify the Commercial Contributor in writing of such claim, and b) allow the Commercial Contributor to control, and cooperate with the Commercial Contributor in, the defense and any related settlement negotiations. The Indemnified Contributor may participate in any such claim at its own expense.

For example, a Contributor might include the Program in a commercial product offering, Product X. That Contributor is then a Commercial Contributor. If that Commercial Contributor then makes performance claims, or offers warranties related to Product X, those performance claims and warranties are such Commercial Contributor's responsibility alone. Under this section, the Commercial Contributor would have to defend claims against the other Contributors related to those performance claims and warranties, and if a court requires any other Contributor to pay any damages as a result, the Commercial Contributor must pay those damages.

## <span id="page-48-0"></span>**B.5. No Warranty**

EXCEPT AS EXPRESSLY SET FORTH IN THIS AGREEMENT, THE PROGRAM IS PROVIDED ON AN "AS IS" BASIS, WITHOUT WARRANTIES OR CONDITIONS OF ANY KIND, EITHER EXPRESS OR IMPLIED INCLUDING, WITHOUT LIMITATION, ANY WARRANTIES OR CONDITIONS OF TITLE, NON-INFRINGEMENT, MERCHANTABILITY OR FITNESS FOR A PARTICULAR PURPOSE. Each Recipient is solely responsible for determining the appropriateness of using and distributing the Program and assumes all risks associated with its exercise of rights under this Agreement, including but not limited to the risks and costs of program errors, compliance with applicable laws, damage to or loss of data, programs or equipment, and unavailability or interruption of operations.

## <span id="page-48-1"></span>**B.6. Disclaimer of Liability**

EXCEPT AS EXPRESSLY SET FORTH IN THIS AGREEMENT, NEITHER RECIPIENT NOR ANY CONTRIBUTORS SHALL HAVE ANY LIABILITY FOR ANY DIRECT, INDIRECT, INCIDENTAL, SPECIAL, EXEMPLARY, OR CONSEQUENTIAL DAMAGES (INCLUDING WITHOUT LIMITATION LOST PROFITS), HOWEVER CAUSED AND ON ANY THEORY OF LIABILITY, WHETHER IN CONTRACT, STRICT LIABILITY, OR TORT (INCLUDING NEGLIGENCE OR OTHERWISE) ARISING IN ANY WAY OUT OF THE USE OR DISTRIBUTION OF THE

PROGRAM OR THE EXERCISE OF ANY RIGHTS GRANTED HEREUNDER, EVEN IF ADVISED OF THE POSSIBILITY OF SUCH DAMAGES.

### <span id="page-49-0"></span>**B.7. General**

If any provision of this Agreement is invalid or unenforceable under applicable law, it shall not affect the validity or enforceability of the remainder of the terms of this Agreement, and without further action by the parties hereto, such provision shall be reformed to the minimum extent necessary to make such provision valid and enforceable.

If Recipient institutes patent litigation against a Contributor with respect to a patent applicable to software (including a cross-claim or counterclaim in a lawsuit), then any patent licenses granted by that Contributor to such Recipient under this Agreement shall terminate as of the date such litigation is filed. In addition, if Recipient institutes patent litigation against any entity (including a cross-claim or counterclaim in a lawsuit) alleging that the Program itself (excluding combinations of the Program with other software or hardware) infringes such Recipient's patent(s), then such Recipient's rights granted under Section 2(b) shall terminate as of the date such litigation is filed.

All Recipient's rights under this Agreement shall terminate if it fails to comply with any of the material terms or conditions of this Agreement and does not cure such failure in a reasonable period of time after becoming aware of such noncompliance. If all Recipient's rights under this Agreement terminate, Recipient agrees to cease use and distribution of the Program as soon as reasonably practicable. However, Recipient's obligations under this Agreement and any licenses granted by Recipient relating to the Program shall continue and survive.

Everyone is permitted to copy and distribute copies of this Agreement, but in order to avoid inconsistency the Agreement is copyrighted and may only be modified in the following manner. The Agreement Steward reserves the right to publish new versions (including revisions) of this Agreement from time to time. No one other than the Agreement Steward has the right to modify this Agreement. IBM is the initial Agreement Steward. IBM may assign the responsibility to serve as the Agreement Steward to a suitable separate entity. Each new version of the Agreement will be given a distinguishing version number. The Program (including Contributions) may always be distributed subject to the version of the Agreement under which it was received. In addition, after a new version of the Agreement is published, Contributor may elect to distribute the Program (including its Contributions) under the new version. Except as expressly stated in Sections 2(a) and 2(b) above, Recipient receives no rights or licenses to the intellectual property of any Contributor under this Agreement, whether expressly, by implication, estoppel or otherwise. All rights in the Program not expressly granted under this Agreement are reserved.

This Agreement is governed by the laws of the State of New York and the intellectual property laws of the United States of America. No party to this Agreement will bring a legal action under this Agreement more than one year after the cause of action arose. Each party waives its rights to a jury trial in any resulting litigation.

## <span id="page-50-0"></span>**Index**

### **C**

Common Public License, [39](#page-46-3) CPL, [39](#page-46-3)

### **L**

License, Common Public, [39](#page-46-3) License, Open Object Rexx, [39](#page-46-3)

### **N**

Notices, [37](#page-44-2)

## **O**

ooRexx License, [39](#page-46-3) Open Object Rexx License, [39](#page-46-3)

## **S**

SysAccess, [13](#page-20-3) SysChmod, [13](#page-20-4) SysChown, [14](#page-21-2) SysChroot, [14](#page-21-3) SysCrypt, [31](#page-38-4) SysEuidaccess, [15](#page-22-2) SysGetdirlist, [15](#page-22-3) SysGetegid, [3](#page-10-4) SysGeterrno, [32](#page-39-2) SysGeterrnomsg, [32](#page-39-3) SysGeteuid, [3](#page-10-5) SysGetgid, [3](#page-10-6) SysGetgrgid, [4](#page-11-1) SysGetgrnam, [5](#page-12-2) SysGethostname, [27](#page-34-3) SysGetpgrp, [6](#page-13-1) SysGetpid, [1](#page-8-4) SysGetppid, [1](#page-8-5)

SysGetpwnam, [6](#page-13-2) SysGetpwuid, [7](#page-14-1) SysGetservbyname, [27](#page-34-4) SysGetservbyport, [28](#page-35-1) SysGetsid, [31](#page-38-5) SysGetsizeofptr, [32](#page-39-4) SysGettid, [1](#page-8-6) SysGettzname1, [29](#page-36-2) SysGettzname2, [29](#page-36-3) SysGetuid, [8](#page-15-1) SysGetxattr, [23](#page-30-3) SysLchown, [16](#page-23-2) SysLink, [17](#page-24-2) SysListxattr, [23](#page-30-4) SysMkdir, [17](#page-24-3) SysRemovexattr, [24](#page-31-2) SysRmdir, [18](#page-25-1) SysSetegid, [9](#page-16-2) SysSeteuid, [9](#page-16-3) SysSetgid, [10](#page-17-2) SysSetpgid, [10](#page-17-3) SysSetpgrp, [11](#page-18-2) SysSetsid, [33](#page-40-2) SysSetuid, [11](#page-18-3) SysSetxattr, [24](#page-31-3) SysSignal, [33](#page-40-3) SysStat, [18](#page-25-2) SysSymlink, [19](#page-26-1) SysUmask, [20](#page-27-2) SysUname, [20](#page-27-3) SysWordexp, [21](#page-28-1)